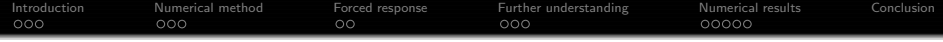

# On the modeling of elastic waveguides coupled to infinite media

### Fabien Treyssède, Matthieu Gallezot, Khac Long Nguyen

IFSTTAR, GERS, GeoEND, F-44344 Bouguenais, France

ICMS Worshop, New mathematics for a safer world: wave propagation in heterogeneous materials, Edinburgh, June 12-16, 2017

<span id="page-0-0"></span>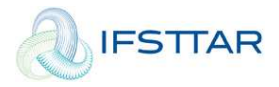

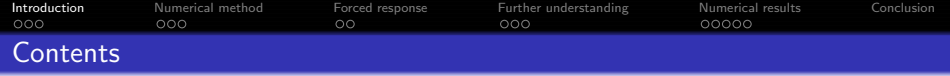

## **1** [Introduction](#page-1-0)

- **•** [Context](#page-2-0)
- **•** [Wave modes](#page-3-0)
- [State-of-the-art](#page-5-0)

## <sup>2</sup> [Numerical method](#page-6-0)

## <sup>3</sup> [Forced response](#page-12-0)

## <span id="page-1-0"></span>**4** [Further understanding](#page-16-0)

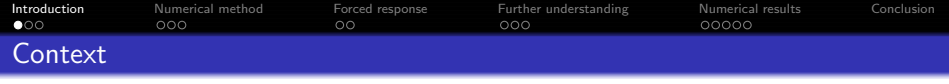

- Non Destructive Evaluation of elongated structures that are buried, completely or partially (including surface waves)
- Many examples in civil engineering and geophysics

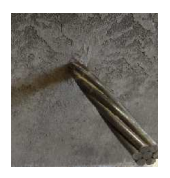

Prestressing cable

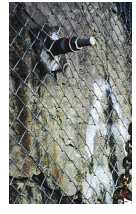

Rockbolt

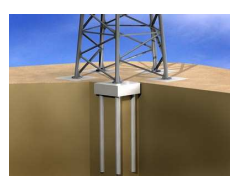

<span id="page-2-0"></span>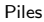

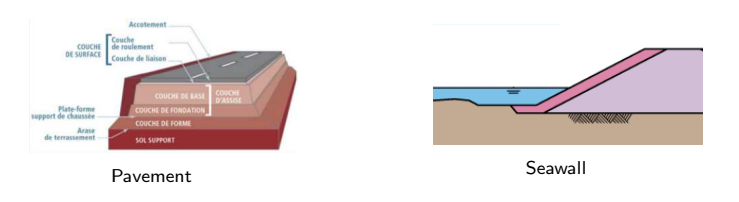

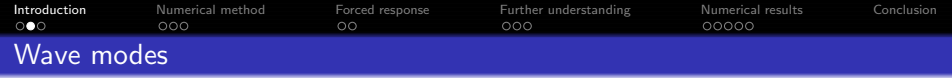

#### Generality:

- **•** Guided wave propagation: dispersive and multimodal
- Dispersion curves required
- Modeling tools needed
- $\bullet$  Waves=modes  $\rightarrow$  eigenvalue problem

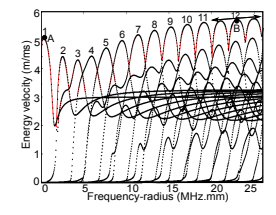

Energy velocity vs. frequency

# Waveguides coupled to infinite media **a** unbounded in the transverse direction

**•** terminology: open waveguides (as opposed to *closed* waveguides, in vacuum)

# Computation of eigenmodes in unbounded problems **Open waveguide**

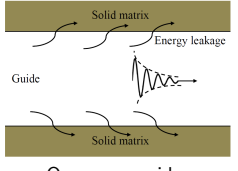

<span id="page-3-0"></span>

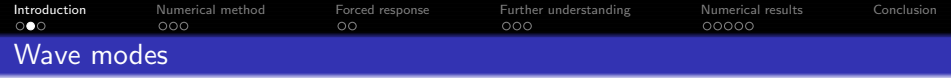

#### Generality:

- **•** Guided wave propagation: dispersive and multimodal
- Dispersion curves required
- Modeling tools needed
- $\bullet$  Waves=modes  $\rightarrow$  eigenvalue problem

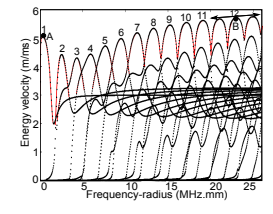

Energy velocity vs. frequency

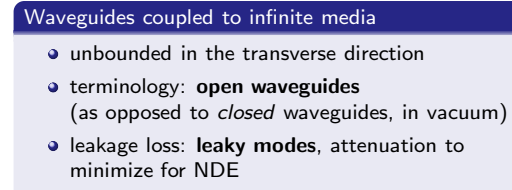

#### Computation of eigenmodes in unbounded problems

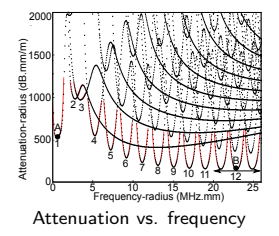

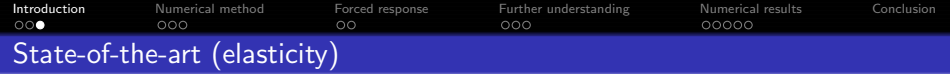

- $\bullet$  plates, cylinders: analytical approaches (Thomson-Haskell,  $\circ$ Disperse, ...)
- arbitrary cross section: finite element discretization of cross-section (Semi-Analytical Finite Element method), but...

#### ... how to handle the infinite transverse direction?

No discretization of the surrounding medium:

- SAFE + Boundary Element Method*<sup>a</sup>* (nonlinear eigenproblem)
- $\mathsf{SAFE} + \mathsf{dash}$  boundary condition $^b$  (approximation)

Discretization of the truncated surrounding medium:

- SAFE + Absorbing Layer*<sup>c</sup>* (slowly varying visco.→large thickness)
- SAFE + Perfectly Match Layer  $(PML)^d$

*<sup>a</sup>*Mazzotti et al., Ultrasonics, 2013

*<sup>b</sup>*Gravenkamp et al., JASA, 2014

*<sup>c</sup>*Castaings and Lowe, JASA, 2008

<span id="page-5-0"></span><sup>d</sup>Treysséde et al., Wave Motion, 2014 : Nguyen et al., JSV, 2015

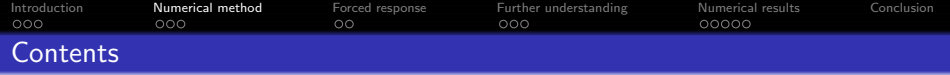

## **1** [Introduction](#page-1-0)

## <sup>2</sup> [Numerical method](#page-6-0)

- [SAFE-PML approach](#page-7-0)
- **•** [Eigenvalue problem \(free response\)](#page-8-0)
- [Example of dispersion curves](#page-10-0)

## <sup>3</sup> [Forced response](#page-12-0)

<span id="page-6-0"></span>**4** [Further understanding](#page-16-0)

**• Harmonic elastodynamic equilibrium equations:** 

$$
\begin{cases} \n\tilde{\nabla} \cdot \tilde{\sigma}(\tilde{\mathbf{u}}) + \tilde{\rho} \omega^2 \tilde{\mathbf{u}} = \tilde{\mathbf{f}} \\ \n\tilde{\sigma}(\tilde{\mathbf{u}}) = \tilde{\mathbf{C}} : \tilde{\epsilon}(\tilde{\mathbf{u}}), \quad \tilde{\epsilon}(\tilde{\mathbf{u}}) = \frac{1}{2} (\tilde{\nabla} \tilde{\mathbf{u}} + \tilde{\nabla}^T \tilde{\mathbf{u}}) \n\end{cases} (1)
$$

with PML for transverse coordinates (*x*, *y*):

$$
\tilde{x} = \int_0^x \gamma_x(s)ds \text{ with } \begin{cases} \gamma_x = 1 & \text{if } |x| \leq d_x \\ \text{Im } \gamma_x > 0 & \text{if } |x| > d_x \end{cases} \text{ (idem for } \tilde{y})
$$

Change from complex to real coordinates:

$$
\tilde{x} \mapsto x: \quad \frac{\partial}{\partial \tilde{x}} = \frac{1}{\gamma_x} \frac{\partial}{\partial x}, \quad d\tilde{x} = \gamma_x dx \quad \text{(idem for } \tilde{y}\text{)}
$$
\n
$$
\tag{2}
$$

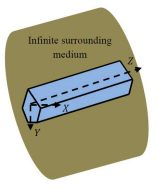

<span id="page-7-0"></span>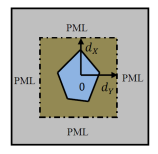

## User-defined parameters of a PML

attenuation function  $\gamma_{\rm x}(x)$ , distance to the core  $d_{\rm x}$ , thickness  $h_{\rm x}$  (idem for  $y$ )

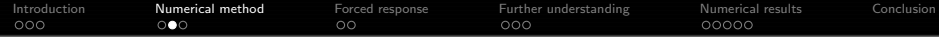

Spatial Fourier transform along *z*:

$$
\hat{\mathbf{u}}(k) = \int_{-\infty}^{+\infty} \mathbf{u}(z) e^{-ikz}
$$
 (3)

• FE discretization of the cross-section  $(x, y)$ 

⇒ SAFE-PML formulation

<span id="page-8-0"></span>
$$
\left(K_1 - \omega^2 \mathbf{M} + ik(K_2 - K_2^{\mathsf{T}}) + k^2 K_3\right) \hat{\mathbf{U}} = \hat{\mathbf{F}}
$$
\n(4)

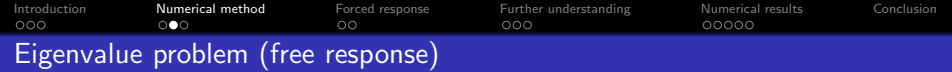

Spatial Fourier transform along *z*:

$$
\hat{\mathbf{u}}(k) = \int_{-\infty}^{+\infty} \mathbf{u}(z) e^{-ikz}
$$
 (3)

• FE discretization of the cross-section  $(x, y)$ 

## ⇒ SAFE-PML formulation

$$
\left(\mathbf{K}_1 - \omega^2 \mathbf{M} + i k (\mathbf{K}_2 - \mathbf{K}_2^{\mathsf{T}}) + k^2 \mathbf{K}_3\right) \hat{\mathbf{U}} = \hat{\mathbf{0}} \tag{4}
$$

#### Characteristics of the eigenvalue problem:

- K<sub>1</sub>, K<sub>2</sub>, K<sub>3</sub>, M are complex due to  $\gamma_x$ ,  $\gamma_y$
- not self-adjoint
- quadratic for *k*

### Linearization of the EVP:

$$
(\mathbf{A} - k\mathbf{B})\mathbf{x} = \hat{\mathbf{0}} \quad \text{with } \mathbf{x} = \begin{bmatrix} \hat{\mathbf{U}} \\ k\hat{\mathbf{U}} \end{bmatrix}
$$
 (5)

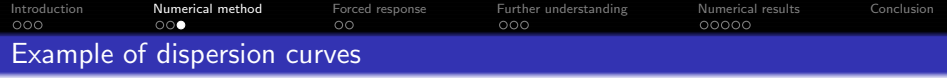

Validation test case: steel cylinder into concrete (Castaings and Lowe JASA 2008)

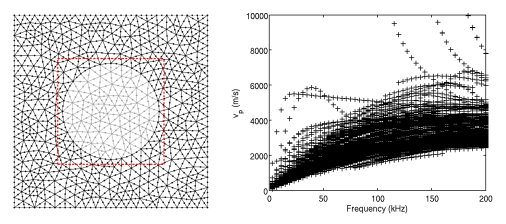

Cross-section mesh (left), phase velocity curves before (middle)

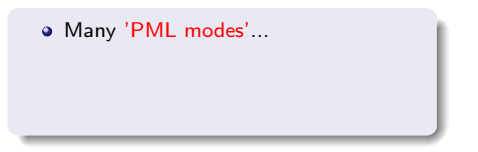

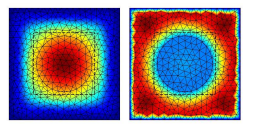

<span id="page-10-0"></span>Leaky mode (left) and PML mode (right)

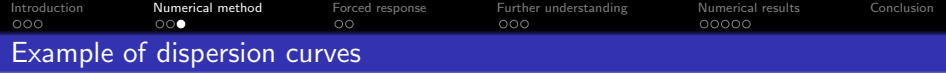

Validation test case: steel cylinder into concrete (Castaings and Lowe JASA 2008)

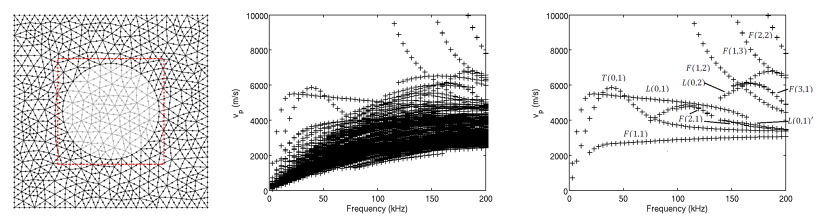

Cross-section mesh (left), phase velocity curves before (middle) and after modal filtering (right)

- Many 'PML modes'...
- **•** Efficient modal filtering based on kinetic energy ratio: *EPML*/*ETOT* >threshold

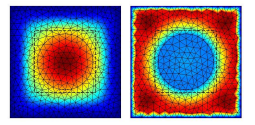

Leaky mode (left) and PML mode (right)

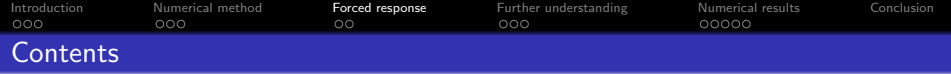

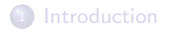

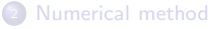

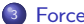

# <sup>3</sup> [Forced response](#page-12-0)

- **•** [Biorthogonality and solution](#page-13-0)
- <span id="page-12-0"></span>[Example of response](#page-15-0)

**4** [Further understanding](#page-16-0)

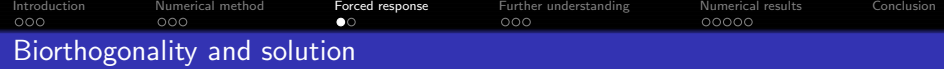

Knowing  $\bm{\mathsf{U}}_m$ , we want to solve  $(\bm{\mathsf{K}}_1 - \omega^2 \bm{\mathsf{M}} + i \kappa (\bm{\mathsf{K}}_2 - \bm{\mathsf{K}}_2^{\mathsf{T}}) + k^2 \bm{\mathsf{K}}_3) \,\hat{\bm{\mathsf{U}}} = \hat{\bm{\mathsf{F}}}$  using the modal expansion:  $\hat{\textbf{U}} = \sum_{m} \alpha_{m} \textbf{U}_{m}$ 

#### Biorthogonality relationship with PML

- fundamental property of the EVP:  $K_1$ ,  $K_3$ , M are symmetric → eigensolutions (*km*, U*m*) and (−*km*, U−*m*) of opposite travelling direction
- a general biorthogonality relationship, applicable to lossy waveguides*<sup>a</sup>* :

<span id="page-13-0"></span>
$$
\frac{\mathrm{i}\omega}{4}(\mathbf{U}_{m}^{\mathsf{T}}\mathbf{F}_{-n}-\mathbf{U}_{-n}^{\mathsf{T}}\mathbf{F}_{m})=Q_{m,-m}\delta_{mn}
$$

 $\bullet \equiv$  discretized version of Auld's real orthogonality

 $^a$ Treyssède and Laguerre, JASA, 2013,  $\mathbf{F}_m = (\mathbf{K}_2^{\mathsf{T}} + i k_m \mathbf{K}_3) \mathbf{U}_m$ 

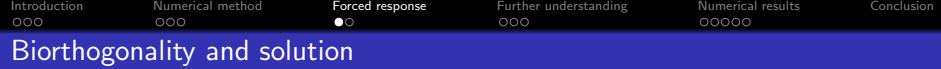

Knowing  $\bm{\mathsf{U}}_m$ , we want to solve  $(\bm{\mathsf{K}}_1 - \omega^2 \bm{\mathsf{M}} + i \kappa (\bm{\mathsf{K}}_2 - \bm{\mathsf{K}}_2^{\mathsf{T}}) + k^2 \bm{\mathsf{K}}_3) \,\hat{\bm{\mathsf{U}}} = \hat{\bm{\mathsf{F}}}$  using the modal expansion:  $\hat{\textbf{U}} = \sum_{m} \alpha_{m} \textbf{U}_{m}$ 

#### Biorthogonality relationship with PML

- fundamental property of the EVP:  $K_1$ ,  $K_3$ , M are symmetric → eigensolutions (*km*, U*m*) and (−*km*, U−*m*) of opposite travelling direction
- a general biorthogonality relationship, applicable to lossy waveguides*<sup>a</sup>* :

$$
\frac{\mathrm{i}\omega}{4}(\mathbf{U}_m^{\mathsf{T}}\mathbf{F}_{-n}-\mathbf{U}_{-n}^{\mathsf{T}}\mathbf{F}_m)=Q_{m,-m}\delta_{mn}
$$

- $\bullet \equiv$  discretized version of Auld's real orthogonality
- $^a$ Treyssède and Laguerre, JASA, 2013,  $\mathbf{F}_m = (\mathbf{K}_2^{\mathsf{T}} + i k_m \mathbf{K}_3) \mathbf{U}_m$

 $1$  Biorthogonality relationship  $\to$  unique modal coefficients  $\alpha_m=-\frac{\omega \mathbf{U}^\top_{-m}\hat{\mathbf{F}}}{4Q_{m,-m}(k_m-k)}$ <sup>2</sup> Inverse spatial Fourier transform thanks to Cauchy's residues theorem:

$$
\mathbf{U}(z,\omega) = \frac{1}{2\pi} \int_{-\infty}^{+\infty} \hat{\mathbf{U}}(k,\omega) e^{ikz} dk = \sum_{m=1}^{M} \underbrace{\frac{i\omega \mathbf{U}_{m} \mathbf{U}^{\mathsf{T}}_{-m}}{4Q_{m,-m}}}_{\mathbf{E}_{m}: \text{ excitability}} \hat{\mathbf{F}}(k_{m}) e^{ik_{m}z}
$$

**3** Solution in the time domain (IFFT):  $\mathbf{U}(z,t) = \frac{1}{2\pi} \int_{-\infty}^{+\infty} \mathbf{U}(z,\omega) e^{-i\omega t} d\omega$ 

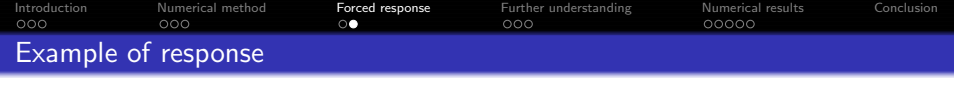

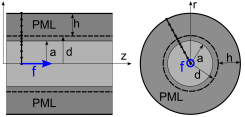

Axisymmetric SAFE-PML model of open waveguide PML parameters:  $\hat{\gamma} = 4 + 4i$ ,  $h = 4a$ ,  $d = a$ ,  $M = 51$ 

Steel into grout, low frequency: no trapped modes, 1 leaky mode, PML modes

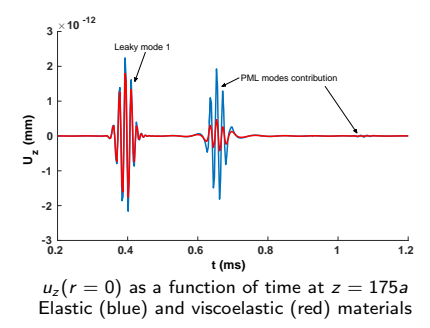

<span id="page-15-0"></span>Problem: PML modes are not intrinsic to the physics...

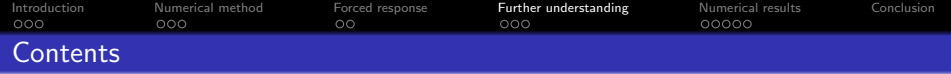

**1** [Introduction](#page-1-0)

## **[Numerical method](#page-6-0)**

## [Forced response](#page-12-0)

## 4 [Further understanding](#page-16-0)

- [Step 0: back to closed waveguides](#page-17-0)
- [Step 1: spectrum of open waveguides](#page-18-0)
- <span id="page-16-0"></span>• [Step 2: including a PML](#page-20-0)

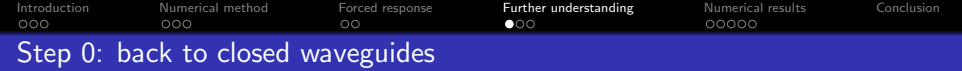

Assumptions:

- two-dimensional
- o out-of-plane line source
- **scalar** (*i.e.* satisfying Helmholtz)

**a** closed

<span id="page-17-0"></span>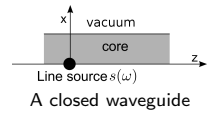

The solution is of the form:

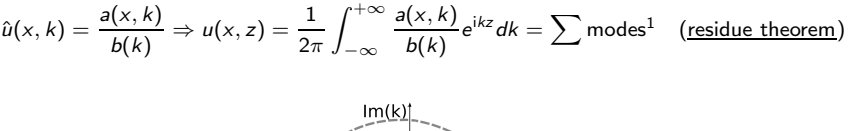

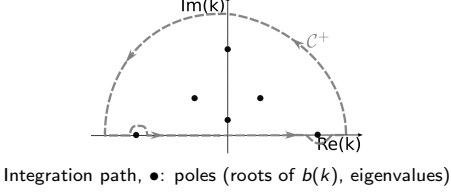

 $^{1}$ In closed waveguides, modes are propagative  $(k_{m}\in\mathbb{R}).$  evanescent  $(k_{m}\in\mathbb{R})$  or inhomogeneous

[Introduction](#page-1-0) Mumerical method [Forced response](#page-12-0) **[Further understanding](#page-16-0)** [Numerical results](#page-21-0) Conclusion Step 1: spectrum of open waveguides (Malichewsky, 1987; Collin, 1991; ...)

The solution in the half-space is of the form:

$$
u_{\infty}(x,z)=\frac{1}{2\pi}\int_{-\infty}^{+\infty}\frac{a(k)}{b(k)}e^{i\alpha_{\infty}x}e^{ikz}dk
$$

with  $\alpha_{\infty} = \pm \sqrt{\omega^2/c_{\infty}^2 - k^2}$ : <u>multivalued</u>  $\frac{1}{\text{Line source s}(\omega)}$ 

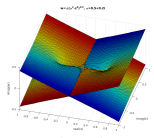

<span id="page-18-0"></span>

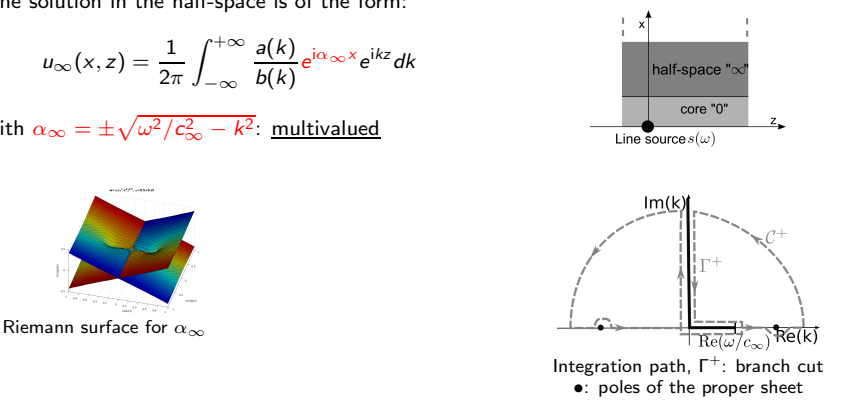

[Introduction](#page-1-0) [Numerical method](#page-6-0) [Forced response](#page-12-0) [Further understanding](#page-16-0) [Numerical results](#page-21-0) Conclusion Step 1: spectrum of open waveguides (Malichewsky, 1987; Collin, 1991; ...)

The solution in the half-space is of the form:

$$
u_{\infty}(x,z) = \frac{1}{2\pi} \int_{-\infty}^{+\infty} \frac{a(k)}{b(k)} e^{i\alpha_{\infty}x} e^{ikz} dk
$$

with  $\alpha_{\infty} = \pm \sqrt{\omega^2/c_{\infty}^2 - k^2}$ : multivalued  $\frac{1}{\text{Line source s}(\omega)}$ 

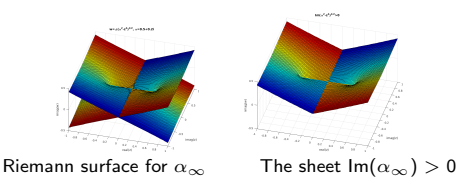

The 'proper' sheet for  $\int_{\mathcal{C}+}$  to vanish:  $\mathsf{Im}(\alpha_{\infty}) > 0$  $Im(\alpha_{\infty}) = 0$ : discontinuity (branch cut)

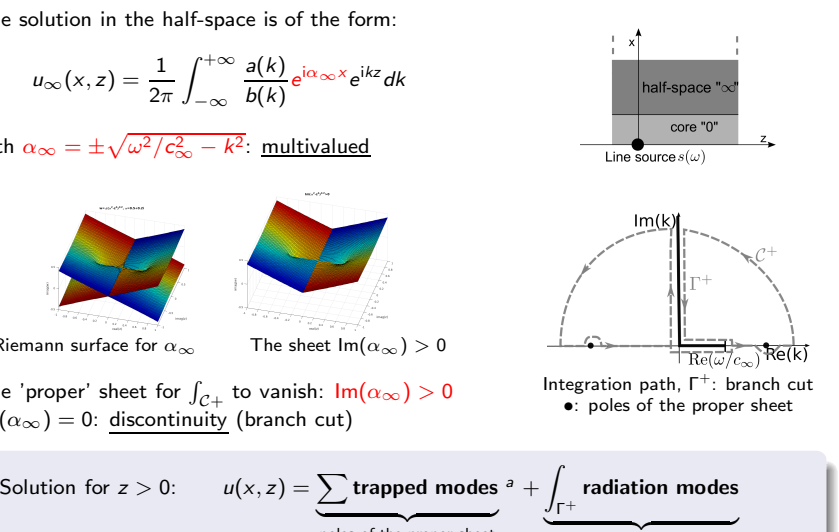

branch cut contribution

<sup>a</sup>Trapped mode do not exist if *c*<sub>0</sub> > *c*<sub>∞</sub>, i.e. for usual configurations...

poles of the proper sheet

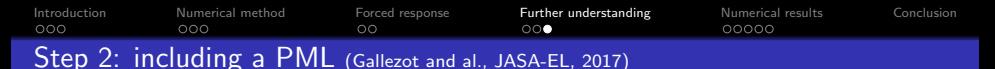

<span id="page-20-0"></span>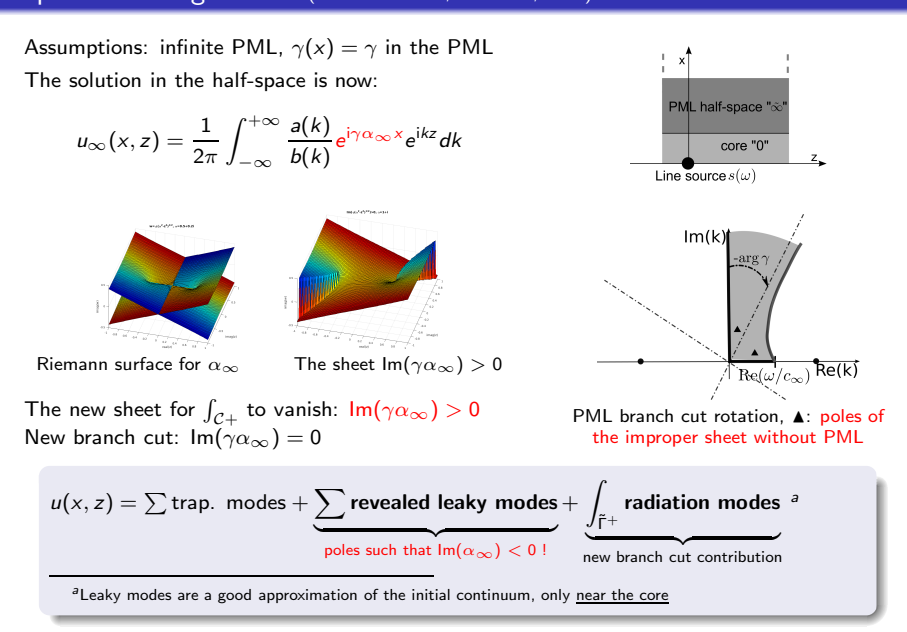

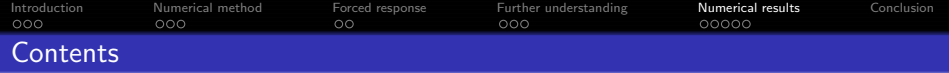

**1** [Introduction](#page-1-0)

[Numerical method](#page-6-0)

<sup>3</sup> [Forced response](#page-12-0)

[Further understanding](#page-16-0)

- **•** [Remaining issues](#page-22-0)
- **•** [The homogeneous test case](#page-23-0)
- <span id="page-21-0"></span>**•** Back to the waveguide configuration

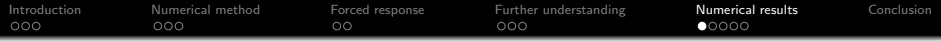

## Remaining issues:

- <sup>1</sup> What about elastodynamics? (non-scalar waveguide)
- <sup>2</sup> What about PML truncation to a finite thickness?

## With a finite thickness PML:

$$
u(x, z) = \sum \text{trapped} + \sum \text{revealed leaky} + \underbrace{\sum \text{'PML modes'}}_{?}
$$

PML modes:

- discrete set
- dependent on user-defined parameters (PML thickness,...)
- $\rightarrow$  non-intrinsic to the physics

- does the discrete set of PML modes still have any meaning?

<span id="page-22-0"></span>- contribution of PML modes vs. leaky modes?

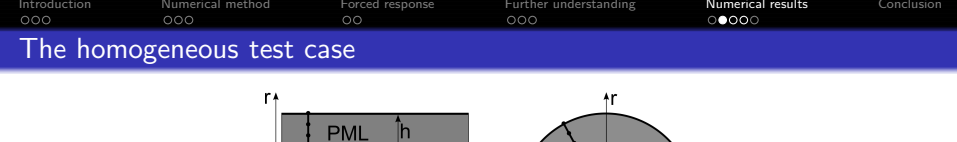

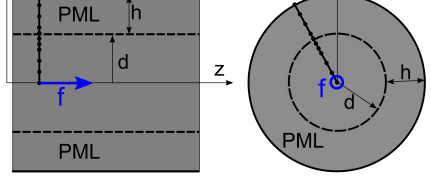

Axisymmetric SAFE-PML model of a homogeneous elastic medium

- Fully 3D homogeneous: no waveguide!
- No trapped, no leaky  $\rightarrow$  only PML modes...
- Analytical solution available (see *e.g.* Aki and Richards, 1980)

Excitation: point force,  $f(r, z, t) = \frac{F(t)}{2\pi r} \delta(r) \delta(z) e_z$ Material: grout

#### PML parameters:

- complex thickness  $d + \hat{\gamma}h = d + (4 + 4i) \times 4d$
- number of modes in modal expansion  $M = 50$

<span id="page-23-0"></span>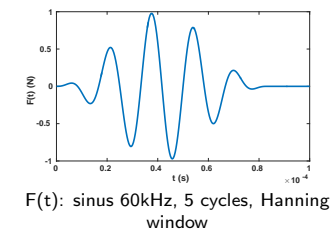

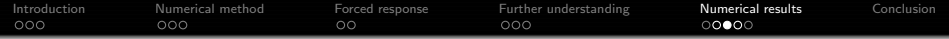

## SAFE-PML Eigenspectrum

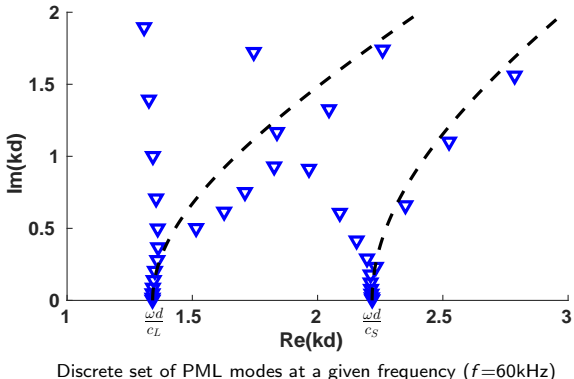

(dashed lines: theoretical branchcuts with infinite PML)

- Elastodynamics  $\rightarrow$  2 continuum (1 for longitudinal waves + 1 for shear waves)
- $\bullet$  Discrete PML modes  $=$  discretization of the continua

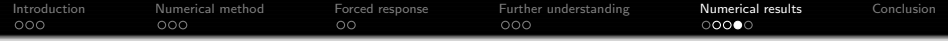

#### Response to point force

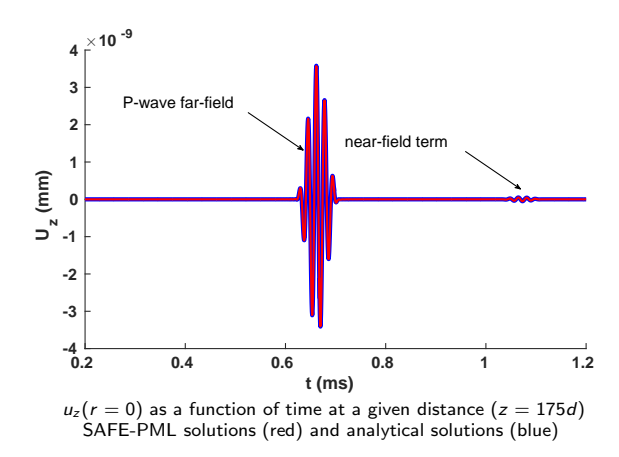

## Discrete PML modes enables to reassemble the exact solution*<sup>a</sup>*

*<sup>a</sup>*A proof in scalar waveguides: Olyslager, SIAM J. Appl. Math., 2004

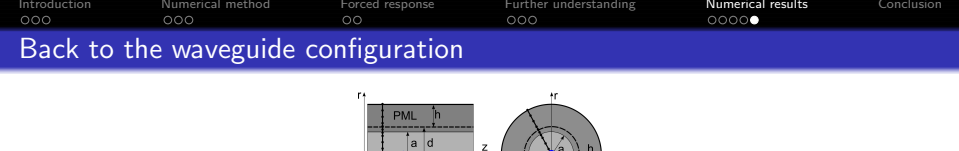

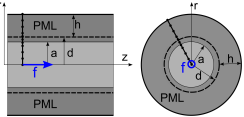

Axisymmetric SAFE-PML model of open waveguide PML parameters:  $\hat{\gamma} = 4 + 4i$ ,  $h = 4a$ ,  $d = a$ ,  $M = 51$ 

Steel into grout, low frequency: no trapped modes, only 1 leaky  $+50$  PML modes

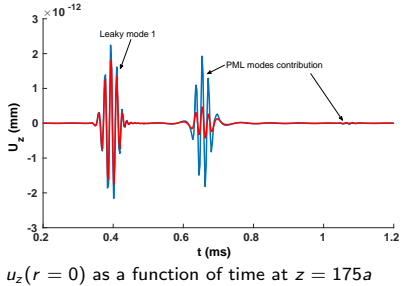

Elastic (blue) and viscoelastic (red) materials

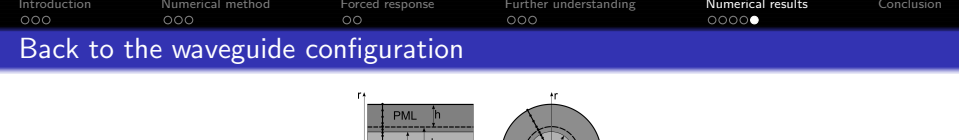

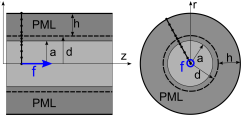

Axisymmetric SAFE-PML model of open waveguide PML parameters:  $\hat{\gamma} = 4 + 4i$ ,  $h = 4a$ ,  $d = a$ ,  $\overline{M} = 51$ 

Steel into grout, low frequency: no trapped modes, only 1 leaky  $+50$  PML modes

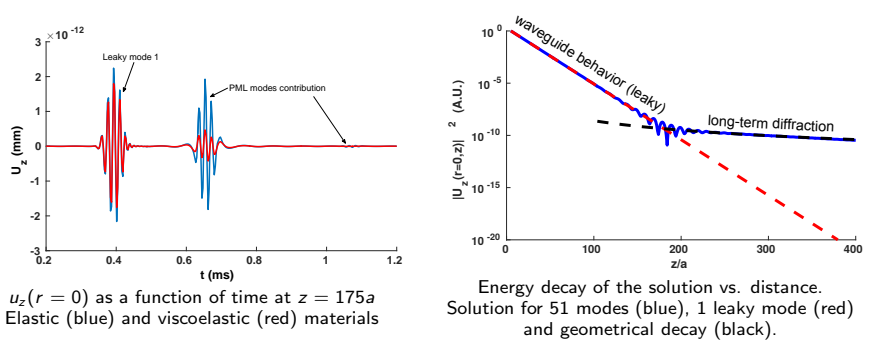

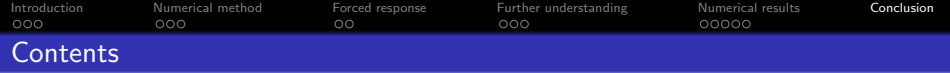

**1** Introduction

<sup>2</sup> Numerical method

<sup>3</sup> Forced response

**4** Further understanding

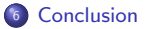

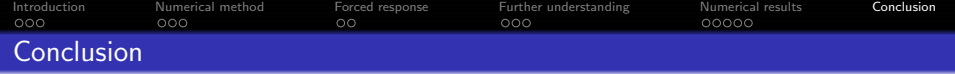

#### Using PML for the numerical modeling of open waveguides:

- rather simple to implement
- 3 discrete sets: trapped, leaky and PML modes
- **•** trapped and leaky modes: intrinsic to the physics
- PML modes: contribution to long-term diffraction *what about alternative methods? (not possible with AL; Hu and Menyuk, AOP, 2009)*
- provides orthogonality for all types of modes, leaky included *in theory: orthogonality holds for trapped and radiation modes only*  $\rightarrow$  the contribution of leaky is revealed in a natural way (excitability)

#### For NDE, in practice:

- attention is restricted to leaky modes (+trapped modes if existence)
- **the PML thickness can be greatly reduced**
- the PML can be set close to the core to limit the transverse growth of leaky
- $\rightarrow$  reduction of the computational domain

#### Drawbacks and future works:

- PML parameters are user-defined  $\rightarrow$  optimization?...
- $\bullet$  many PML modes computed for a few leaky: computational time  $\nearrow$  $\rightarrow$  numerical strategies?...

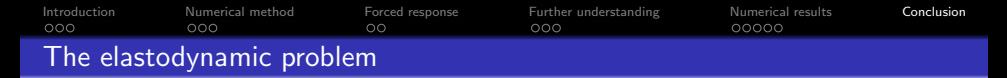

Elastodynamics: compressional  $+$  shear waves  $\Rightarrow$  two transverse wavenumbers 4 Riemann sheets and 2 branch cuts  $\Rightarrow$  2 continua of radiation modes<sup>2</sup>

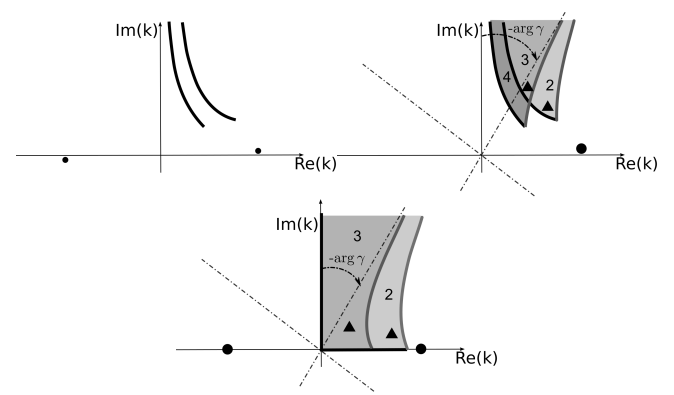

Branch cuts and poles: viscoelastic medium without PML, with PML and pure elastic case<sup>3</sup>

#### $\rightarrow$  only 2 sheets revealed by PML in pure elastic medium

<sup>2</sup>Lapwood, Trans. Roy. Soc. A, 1949

<sup>3</sup>Gallezot and al., JASA-EL, 2017

Introduction Mumerical method Forced response Further understanding Numerical results **Conclusion**<br>1980 0000 000 000 000 000 000 000 Influence of PML parameters on error vs. distance

Error vs. distance: 
$$
e(z) = \sqrt{\frac{\int |u_z^{ref}(z,\omega) - u_z^{num}(z,\omega)|^2 d\omega}{\int |u_z^{ref}(z,\omega)|^2 d\omega}}
$$

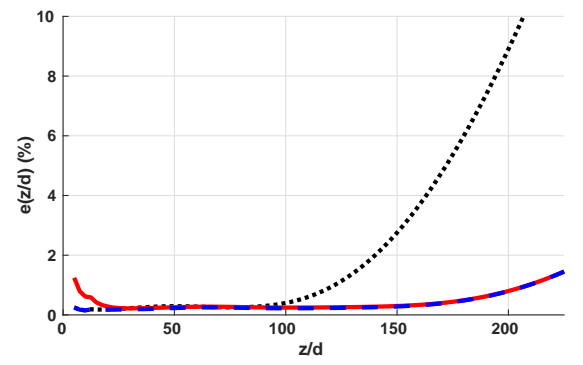

Relative error as a function of the propagation distance.  $\hat{\gamma} = 4 + 4j$ .  $h = 4d$ ,  $M = 50$ ;  $h = 4d$ ,  $M = 30$ ;  $h = 3d$ ,  $M = 50$ .

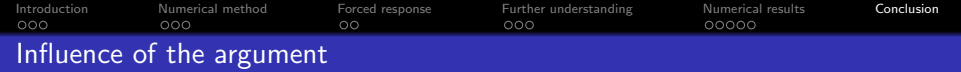

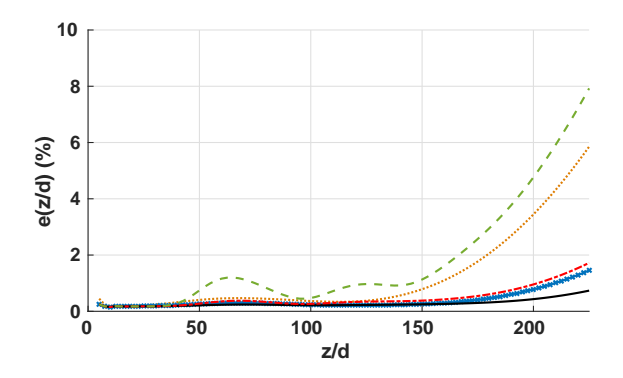

Figure : Relative error as a function of propagation distance for a complex thickness 25*e<sup>jθ</sup>*. Dotted orange line:  $\theta = 20$  deg; crossed blue line:  $\ddot{\theta} = 30$  deg; black line:  $\theta = 45$  deg; dashed-dotted red line:  $\theta = 60$  deg; dashed green line:  $\theta = 70$  deg.